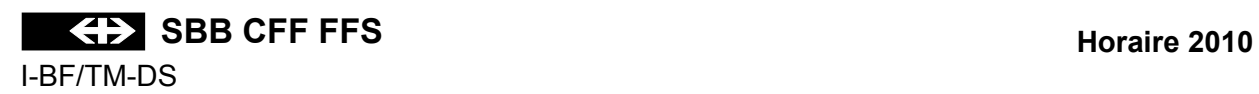

# **EXPLICATION DES SIGNES DE L'HORAIRE GRAPHIQUE**

#### **Table des matières Seite**

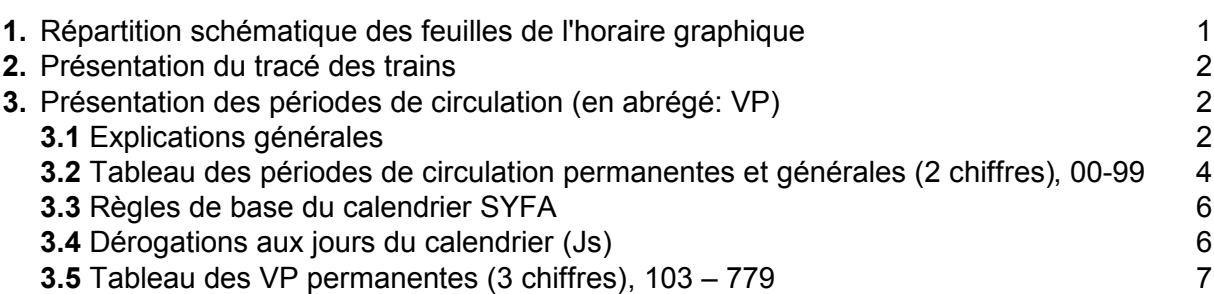

## **1. Répartition schématique des feuilles de l'horaire graphique**

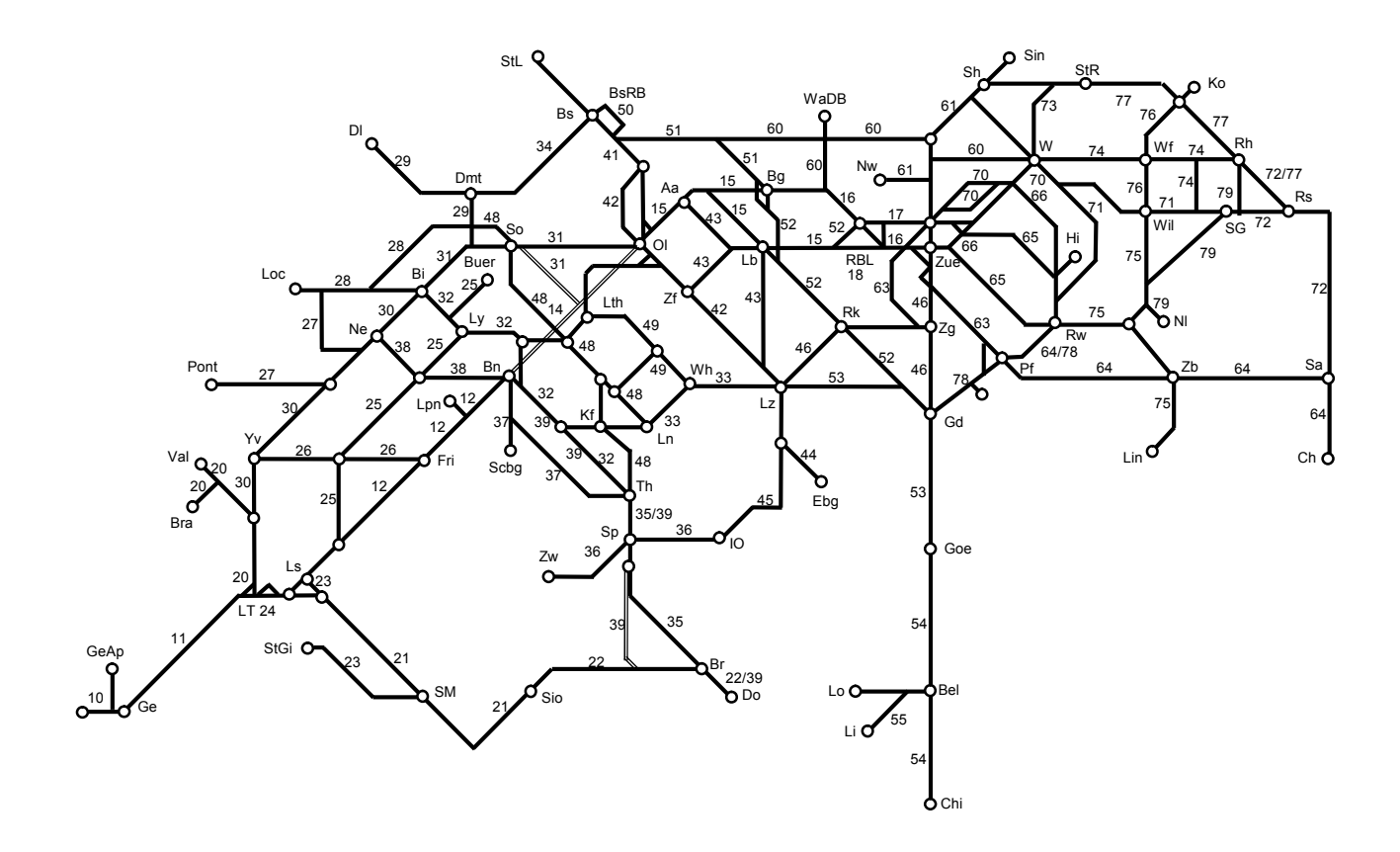

#### **2. Présentation du tracé des trains**

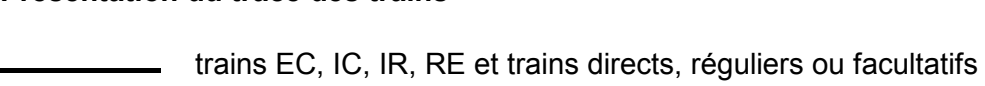

**Example 2** autres trains

- The trains circulant sur la voie de gauche
- - - - - trains circulant sur la voie de droite ou en banalisation
- .................... trains circulant sur la 3e voie d'un tronçon à 3 voies

+/- XX \* XXXXX XX

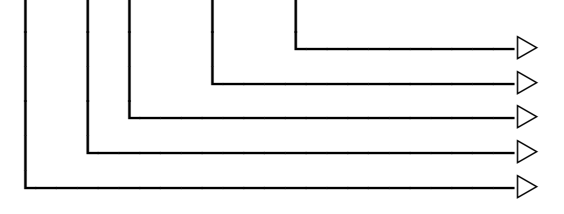

 │││││││││││││└──────────w A,F,L,P,R,U,Y  $\Rightarrow$  numéro du train -  $\triangleright$  VP limitée dans le temps à l'intérieur d'une période d'horaire │││└────────────────────w VP selon schéma  $\triangleright$  VP chevauchant minuit + = lendemain du jour de base défini

- = veille du jour de base défini

### **Lettres placées après le numéro du train**

- A Autobus
- F facultatif
- L train de locomotive
- P service voyageurs dans les trains de marchandises ou de service
- R mouvement de manoeuvre en pleine voie
- U train sans calcul de freinage
- Y autre période comme train facultatif

#### **Signes placés en regard des gares**

En regard d'un point d'exploitation, sur le trait du train, il peut figurer:

- un cercle vide pour une heure de passage avec des minutes différentes
- \* une étoile pour un arrêt saisonnier ou périodique

#### **3. Présentation des périodes de circulation**

#### **3.1 Explications générales**

Les périodes de circulation (VP) sont représentées de la manière suivante sur les horaires graphique:

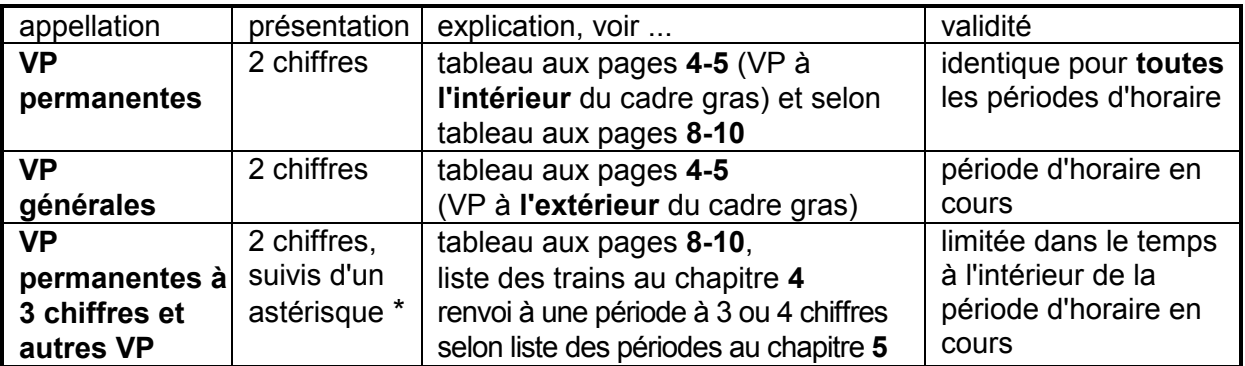

#### **Ce qu'il faut aussi savoir**

- ces périodes de circulation ne concernent que les documents de service.
- tous les trains ont une période de circulation: chaque jour = 17 (lundi-dimanche); la période de circulation 17 ne figure pas dans les publications, sauf si un train ne circule tous les jours que pendant une partie de la période d'horaire; dans ce cas, la VP 17 sera suivie d'un astérisque "\*".
- si un train facultatif ne peut circuler que certains jours, son numéro est précédé d'une VP;
- pour les trains dont l'horaire chevauche un changement de date, on détermine la VP qui servira de base; si celle-ci se situe **avant** minuit, la VP après minuit est précédée d'un "+" (exemple: si la VP déterminante est 77, la partie de circulation après minuit reçoit la VP "+77"); si celle-ci se situe **après** minuit, la VP avant minuit est précédée d'un "-" (exemple: si la VP déterminante est 11, lundi, la partie de circulation le dimanche soir avant minuit reçoit la VP "-11").

#### **Liste des trains périodiques** (période avec \*), **chapitre 4**

Dans cette liste figurent:

- **Pér**
	- la période de circulation figurant sur les graphiques avec une étoile (\*):
- **Train**

le numéro des trains (dans l'ordre numérique pour tout le réseau, y compris les données des entreprises de transport figurant en correspondance);

- **VP**

le numéro de la période de circulation reprise dans le système (explication selon "Liste des périodes de circulation");

- **de**

l'abréviation de la gare de départ (selon "Etat des abréviations des établissements") ainsi que l'heure de départ;

- **à**

l'abréviation de la gare d'arrivée (selon "Etat des abréviations des établissements") ainsi que l'heure d'arrivée.

#### **Liste des périodes de circulation** (liste VP), **chapitre 5**

Dans cette liste figurent:

- **Pér**

le numéro de la période (interne au système);

- **Texte des périodes de circulation**

explication de la période de circulation:

 $-/-$  iours de circulation supprimés.  $+/-$  iours de circulation additionnels.

#### **3.2 Tableau des périodes de circulation 00 - 99**

à l'intérieur du cadre **gras** = VP permanentes (chiffres "parlants")

à l'extérieur du cadre **gras** = VP générales (10,20,30,40,50,60,70,68,69,78,79,98 ne sont utilisées que pour désigner une VP planifiée)

Jour de la semaine (Js) = sans tenir compte des dérogations des jours "calendrier/jours SYFA"

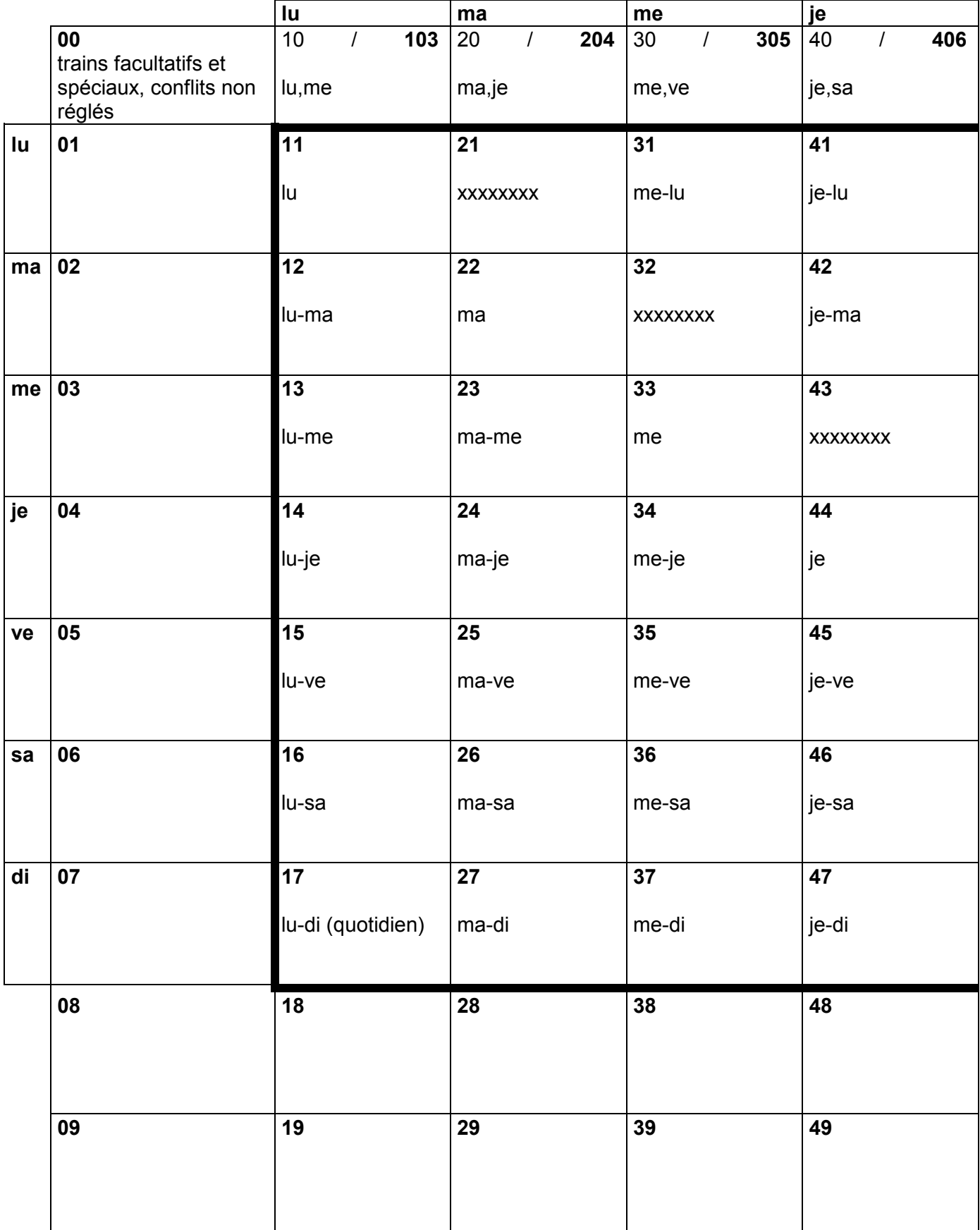

| jours de circulation supprimés<br>-1<br>Ξ |                                   |                                   |                                                               |                                                               |    |
|-------------------------------------------|-----------------------------------|-----------------------------------|---------------------------------------------------------------|---------------------------------------------------------------|----|
| ve                                        | sa                                | di                                |                                                               |                                                               |    |
| 50<br>507<br>ve,di                        | 60<br>106<br>lu,sa                | 70<br>207<br>ma,di                | 80<br>VP planifiée<br>n'est utilisée<br>que par les EF        | 90<br>VP planifiée<br>n'est utilisée<br>que par les EF        |    |
| 51<br>ve-lu                               | 61<br>sa-lu                       | 71<br>di-lu                       | 81<br>VP planifiée<br>n'est utilisée<br>que par les EF        | 91<br><b>VP planifiée</b><br>n'est utilisée<br>que par les EF | lu |
| 52<br>ve-ma                               | 62<br>sa-ma                       | 72<br>di-ma                       | 82<br>VP planifiée<br>n'est utilisée<br>que par les EF        | 92<br>VP planifiée<br>n'est utilisée<br>que par les EF        | ma |
| 53<br>ve-me                               | 63<br>sa-me                       | 73<br>di-me                       | 83<br>VP planifiée<br>n'est utilisée<br>que par les EF        | 93<br>VP planifiée<br>n'est utilisée<br>que par les EF        | me |
| 54<br><b>XXXXXXXX</b>                     | 64<br>sa-je                       | 74<br>di-je                       | 84<br>VP planifiée<br>n'est utilisée<br>que par les EF        | 94<br>VP planifiée<br>n'est utilisée<br>que par les EF        | je |
| 55<br>ve                                  | 65<br><b>XXXXXXXX</b>             | 75<br>di-ve                       | 85<br>VP planifiée<br>n'est utilisée<br>que par les EF        | 95<br><b>VP planifiée</b><br>n'est utilisée<br>que par les EF | ve |
| 56<br>ve-sa                               | 66<br>sa                          | 76<br><b>XXXXXXXX</b>             | 86<br>VP planifiée<br>n'est utilisée<br>que par les EF        | 96<br>VP planifiée<br>n'est utilisée<br>que par les EF        | sa |
| 57<br>ve-di                               | 67<br>sa-di                       | 77<br>di                          | 87<br>VP planifiée<br>n'est utilisée<br>que par les EF        | 97<br>VP planifiée<br>n'est utilisée<br>que par les EF        | di |
| 58                                        | 159<br>68<br>$\prime$<br>Js lu-ve | 749<br>78<br>$\prime$<br>Js di-je | 88<br>VP planifiée<br>n'est utilisée<br>que par les EF        | 98<br>$\prime$<br>VP échue;<br>le train ne circule<br>plus    |    |
| 59                                        | 679<br>69<br>$\prime$<br>Js sa-di | 79<br>569<br>Js ve-sa             | 89<br><b>VP planifiée</b><br>n'est utilisée<br>que par les EF | 99<br>VP planifiée<br>n'est utilisée<br>que par les EF        |    |

**+/ = jours de circulation additionnels**

#### **3.3 Règles de base du calendrier SYFA**

- $\rightarrow$  Le jour suivant un jour de fête générale nationale n'est plus un lundi (11) dans SYFA Le jour suivant un jour de fête générale nationale garde sa définition selon le jour du calendrier; la désignation peut être 11, 22, 33, 44, 55, 66 ou 77.
- è Les jours de fête générales nationales sont des dimanches, soit jour SYFA 77.
- $\rightarrow$  La veille d'un jour de fête générale nationale garde sa définition selon le jour du calendrier; la désignation peut être 11, 22, 33, 44, 55, 66 ou 77.

**Calendrier 2010** (SYFA Version 22) 13 décembre 2009 - 11 décembre 2010

#### **3.4 Dérogations aux jours du calendrier (Js)**

Le calendrier SYFA est particulier au système. Les jours de la semaine définis dans SYFA ne sont pas toujours les jours du calendrier. La définition de base dans SYFA est:

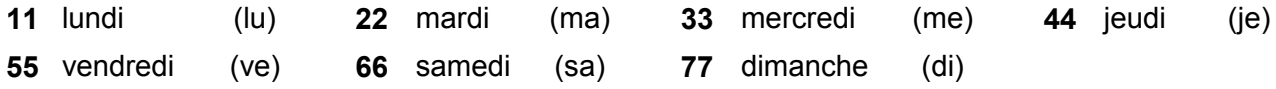

Dans une combinaison avec plusieurs jours, le 1<sup>er</sup> chiffre indique le premier jour de validité et le 2<sup>e</sup> chiffre le dernier (p.ex. 15 = lu à ve, 67 = sa et di, voir également la tabelle sous ch. 3.2).

Les jours **définis dans SYFA** déterminent la période de circulation, parfois différente de la logique du calendrier normal.

Exemple: le lundi de Pâques, les trains circulent comme un dimanche (77),

Par analogie un train avec la période 15 (lu-ve) ne circulera pas le lundi de Pâques, un train avec la période 67 (sa-di) circulera le lundi de Pâques.

**La règle du "lendemain de fête générale" définissant le mardi de Pâques ou de Pentecôte comme un lundi n'est plus valable.**

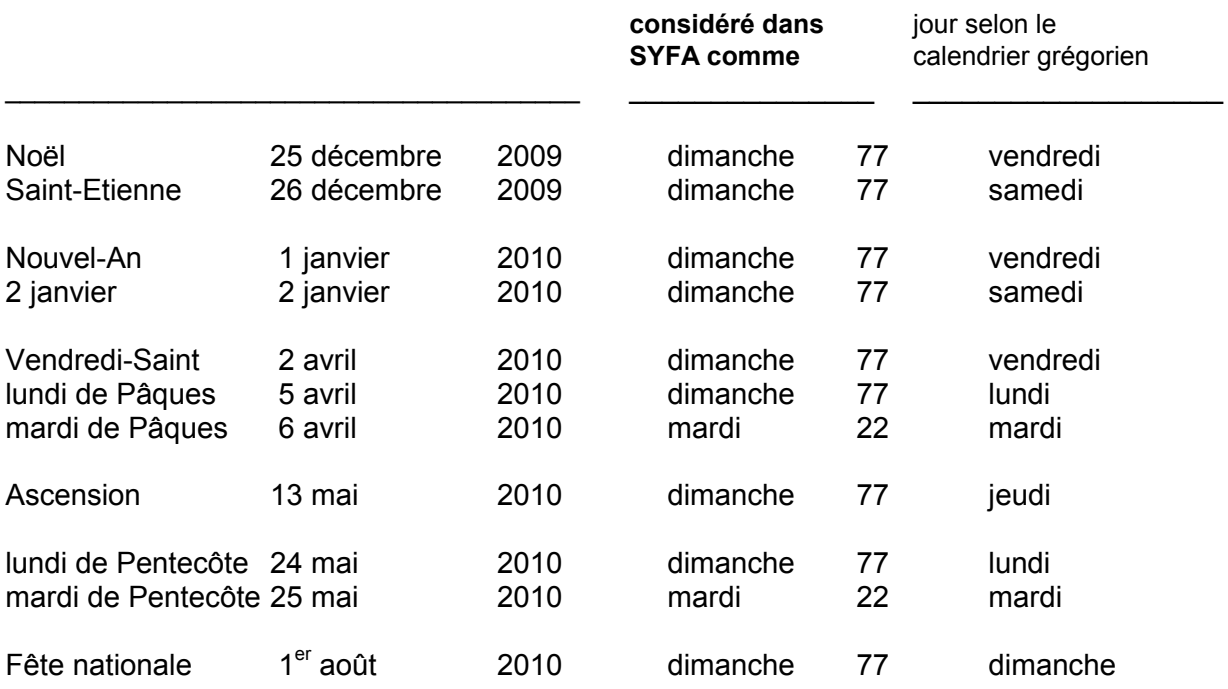

## **3.5 Tableau des VP permanentes (3 chiffres), 103 - 779**

Plusieurs jours de circulation consécutifs sont désignés par une VP à 2 chiffres (ch. 3.2). Plusieurs jours de circulation non ou partiellement consécutifs sont désignés par un chiffre "parlant" selon les définitions ci-après:

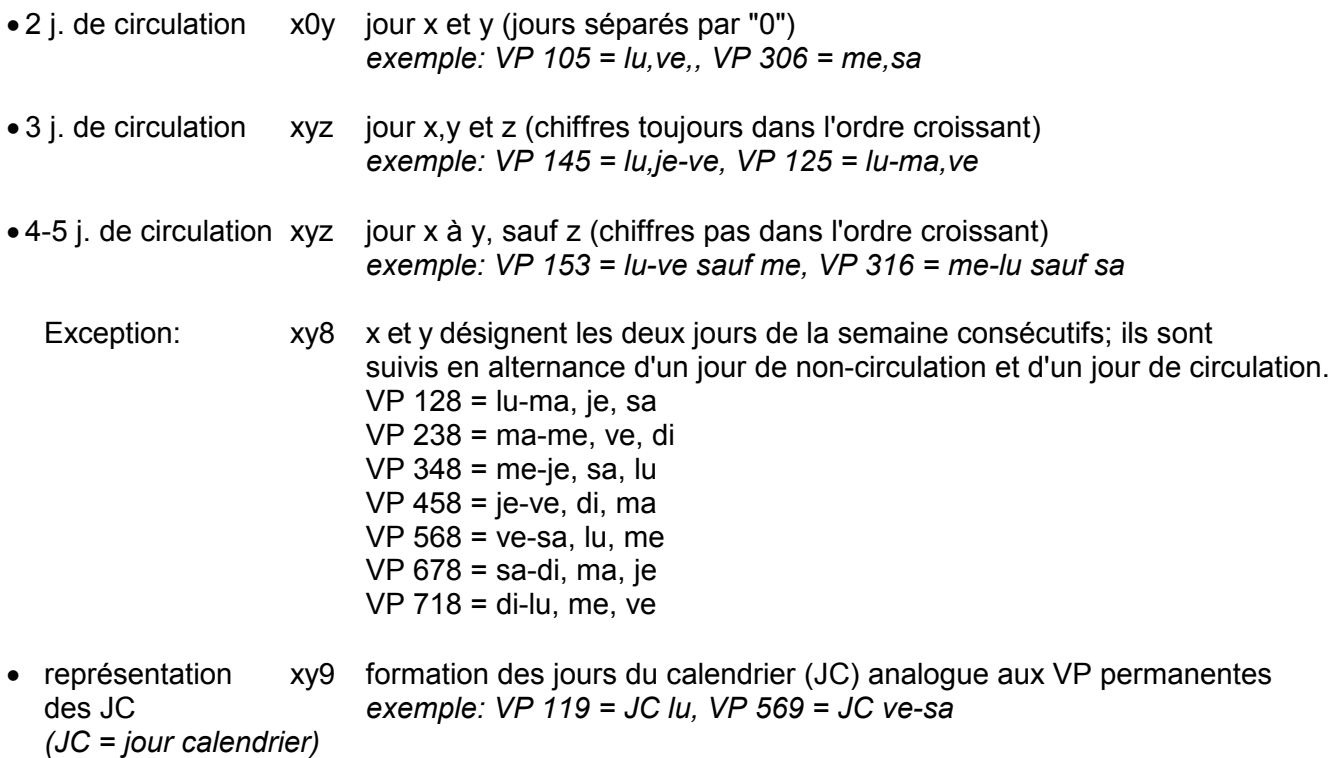

Les jours de semaine sont désignés par (X) dans le tableau suivant.

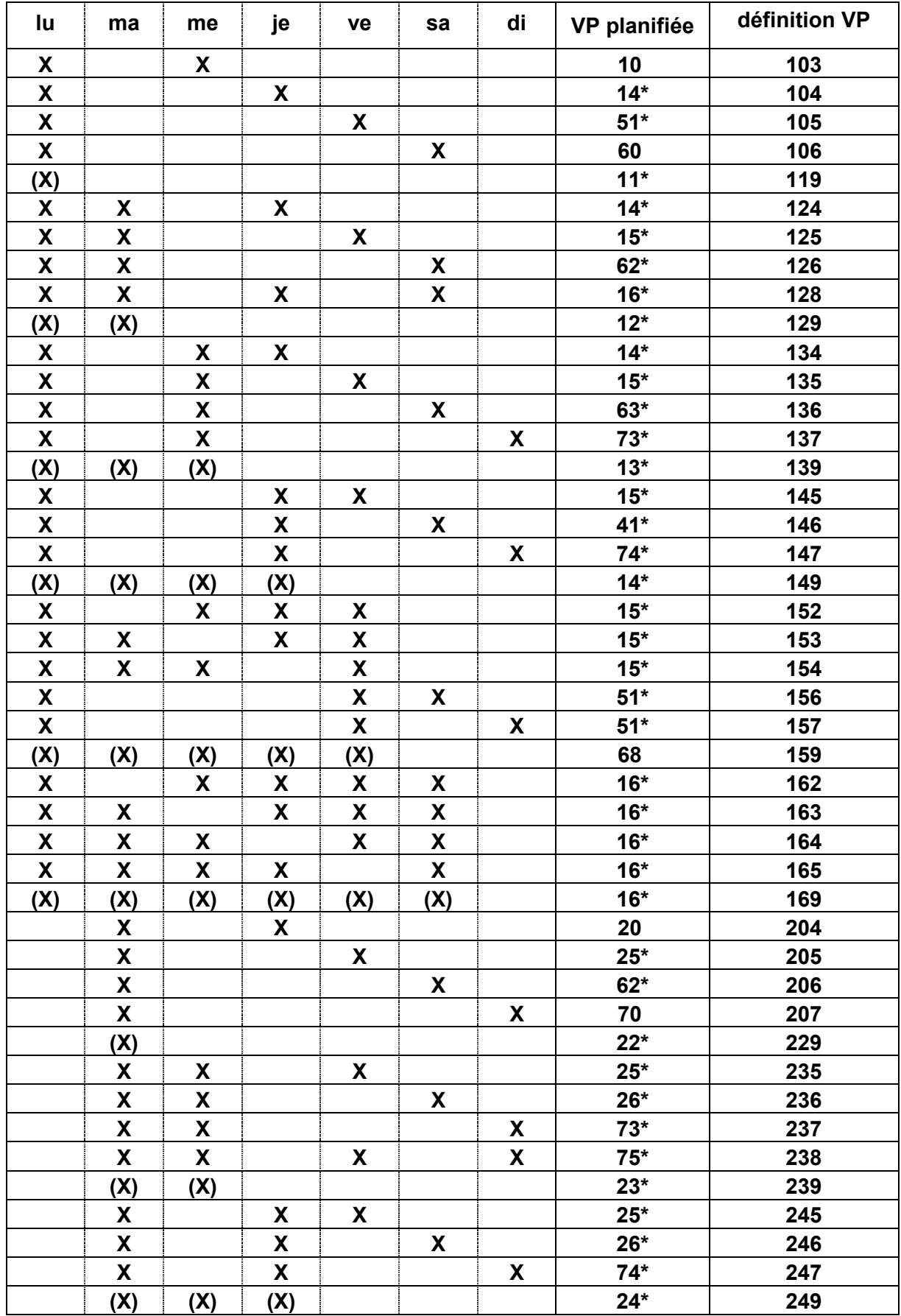

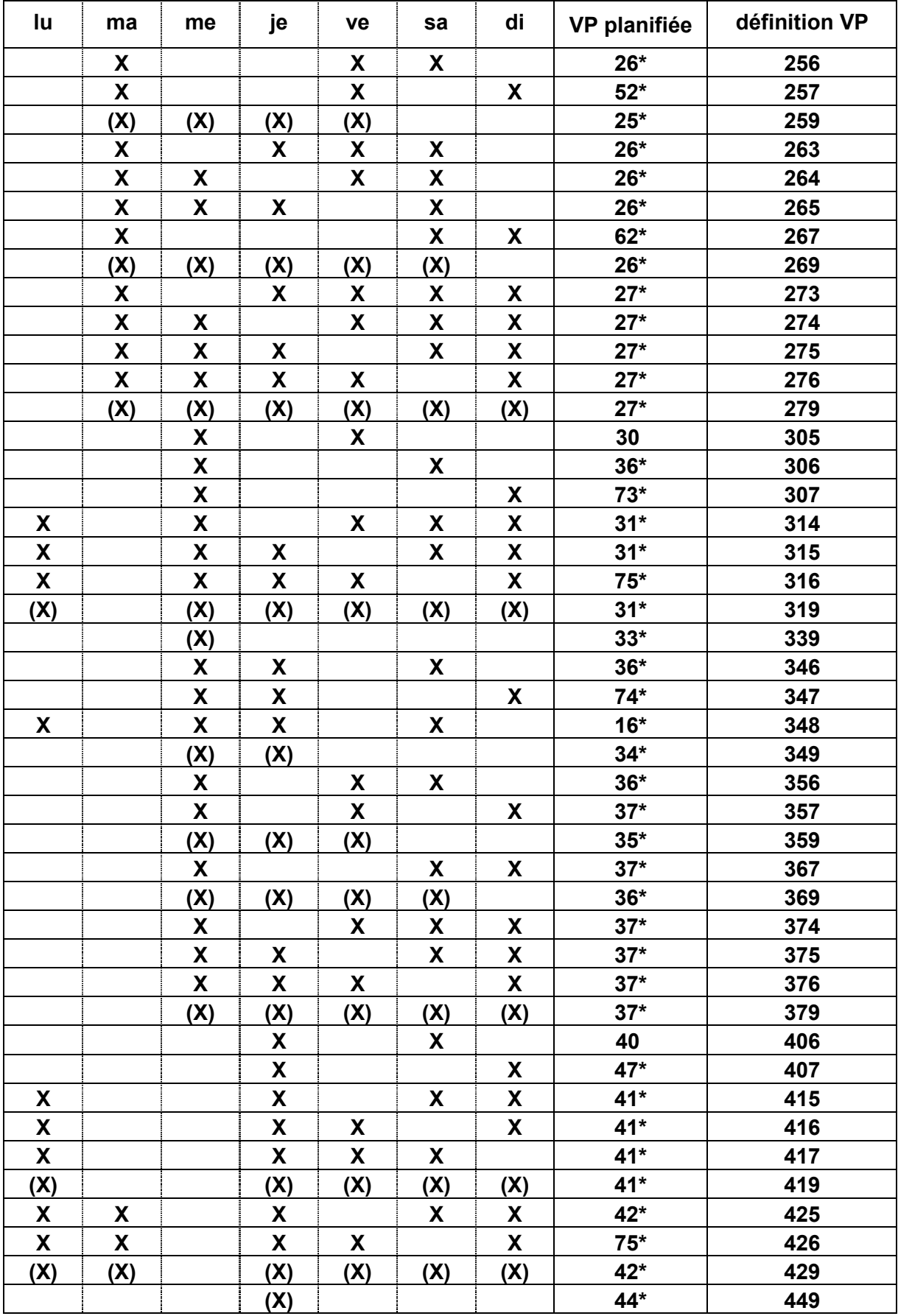

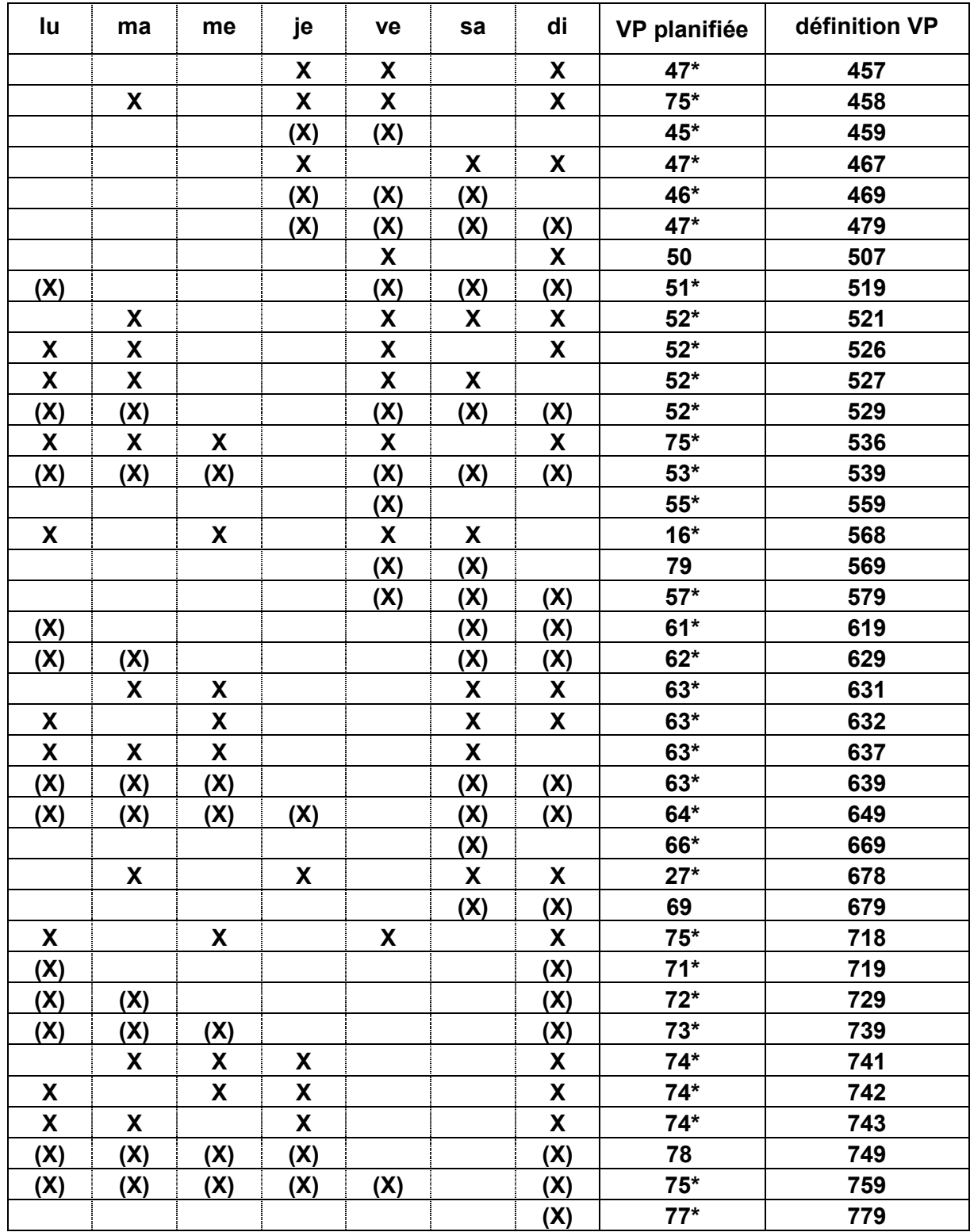